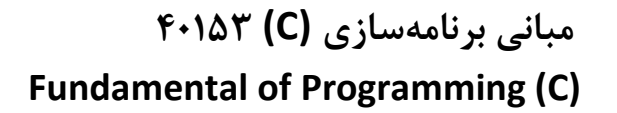

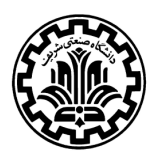

 دانشكده مهندسي كامپيوتر دانشگاه صنعتي شريف

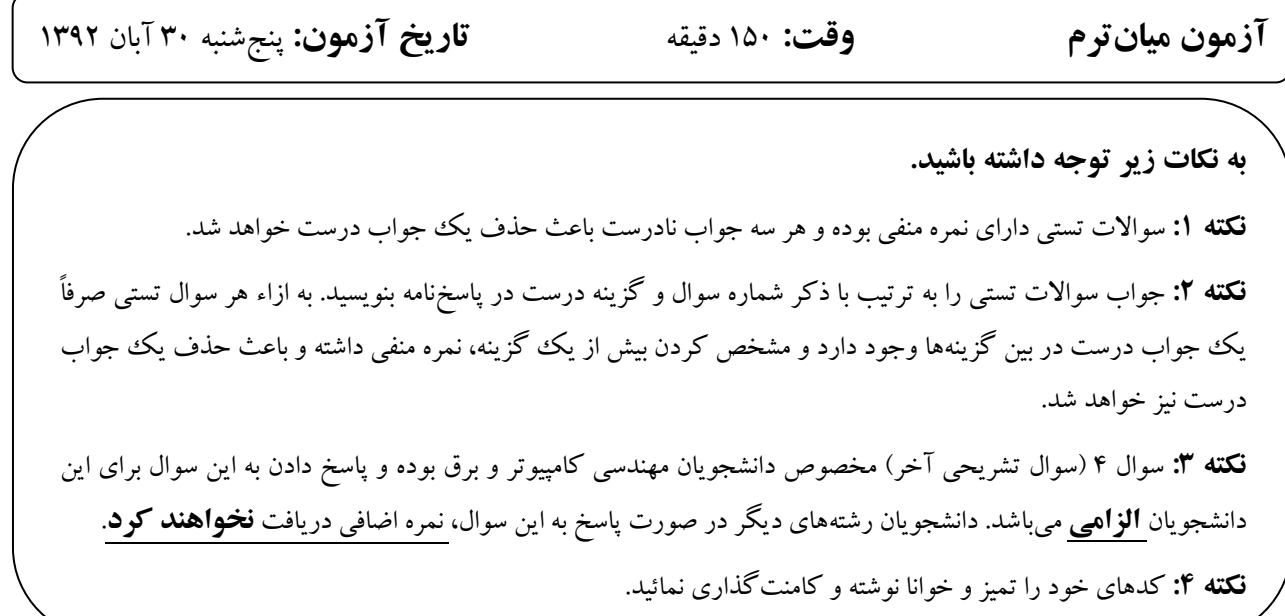

سوالات تستي ( 50 نمره )

1. اگر مقدار اوليه x برابر 3 باشد، كداميك از گزينههاي زير خروجي ار 7 توليد خواهد كرد؟

 الف. 4 ++ x  $x += 4$ .  $x = +4$  .  $x + 4 = x$ .

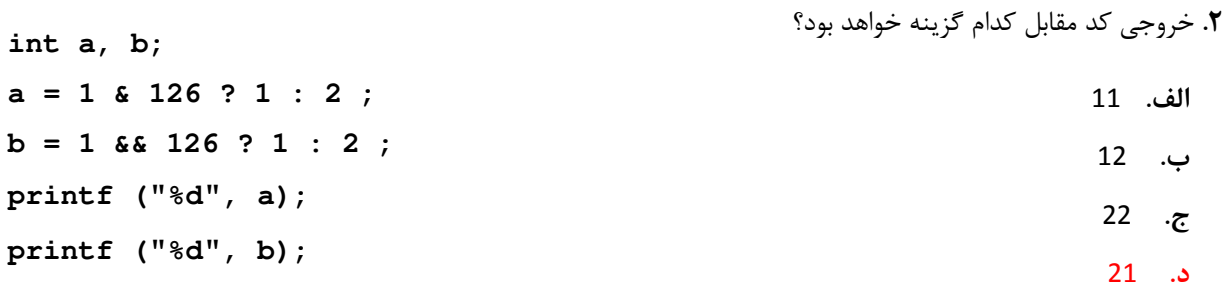

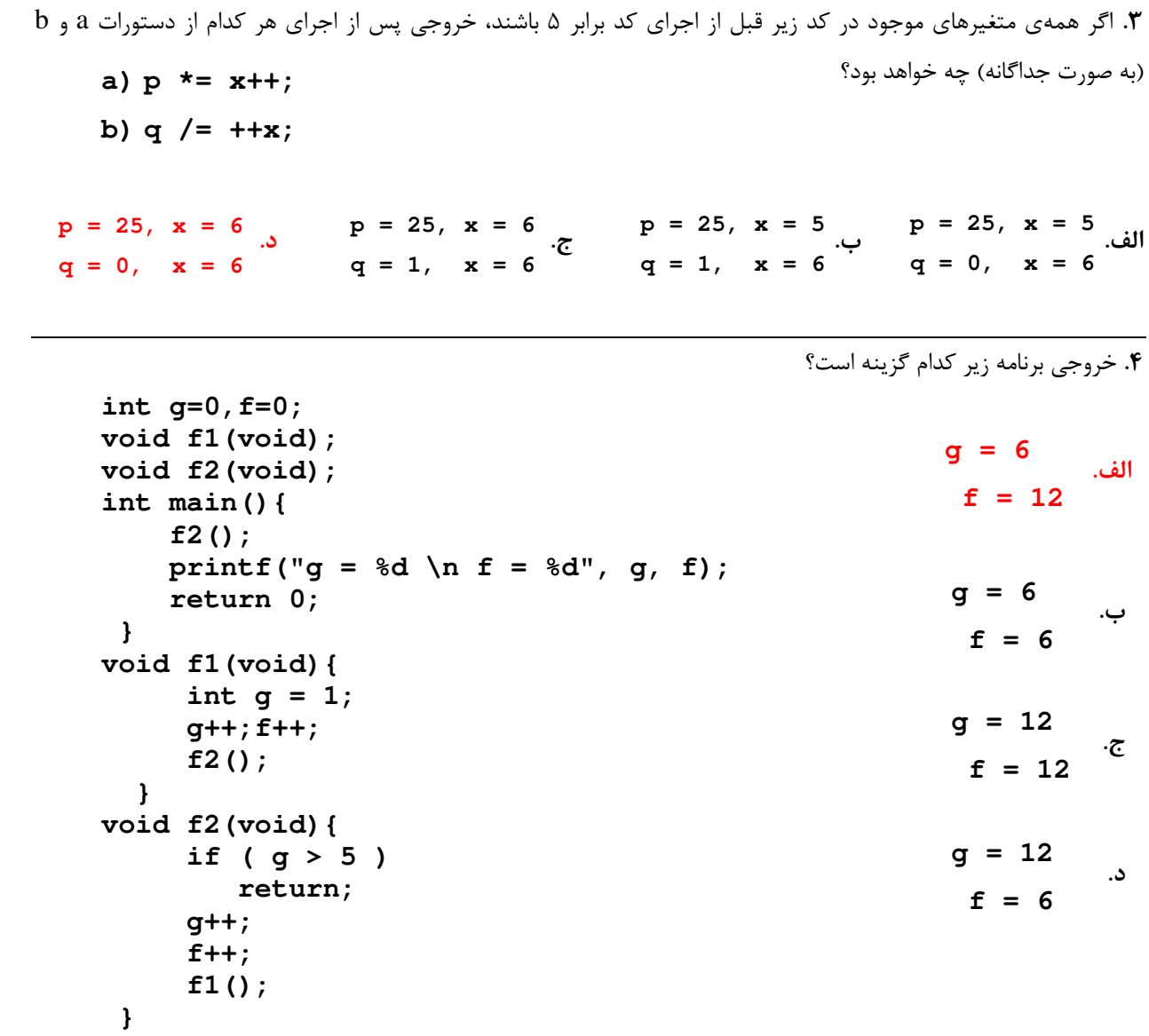

5. خروجي برنامه مقابل كدام گزينه است؟ الف. 5 .ب 01234 .ج 012345 .د 12345  **for (j = i == 5 ; j <= 5 ; j++) printf("%d", j);** 

**int main()**

 **int i, j;**   $i = 5;$ 

 **{** 

 **}** 

```
6. پيغام x چندبار در خروجي چاپ خواهد شد؟
```
د. ۵

```
الف. ١٠
                                                                          .ب 11
                                                                          .ج صفر
int main()
  { 
      int x; 
     for(x = -1; x \le 10; x++)
       { 
           if(x < 5) 
              continue; 
           else 
              break; 
           printf("x"); 
         } 
      return 0; 
  }
```
7. با اجراي قطعه برنامه زير كدام گزينه در خروجي نمايش داده ميشود؟

```
 الف. End 4 3 2 1
                                                                      .ب 4 3 2 1
                                                          ج. 1234678910 End
                                                              .د 10 9 8 7 6 4 3 2 1 
int main()
  { 
      int i; 
      i=1; 
      while (i <= 10) 
       { 
           if (i == 5) 
               continue; 
           printf("%d ", i); 
           i++; 
         } 
       printf("End"); 
       return 0; 
   }
```

```
8. خروجي برنامه مقابل كدام گزينه است؟ 
                                                               الف. 60 51 41 31 21
                                                                 .ب 50 41 31 21
                                                             .ج 60 51 41 31 21 11
                                                               .د 50 41 31 21 11
int main()
  { 
    int i = 1, j = 1; for(; j; printf("%d%d\t", i, j)) 
      j = i++ \leq 4; return 0; 
   }
```

```
9. خروجي برنامه مقابل كدام گزينه خواهد بود ؟ 
                                                               الف. 20 20 20
                                                               .ب 40 40 10
                                                               .ج 20 20 10
                                                               .د 10 10 10 
void f1(int c) 
  { 
    c = c * 2; } 
int main() 
  { 
     int a = 10; 
     f1(a); 
     printf ("%d ", a); 
    if ( (a = 20) || (a == 30) || (a = 40))
           printf ("%d ", a); 
     printf ("%d ", a); 
     return 0; 
  }
```
10. اگر ورودي 2 به برنامه داده شود، خروجي كدام گزينه خواهد بود؟

```
 الف. 2
                                                                  .ب 2 2
                                                                ج. 2 2 2 2
                                                               .د 2 2 2 2 
int main() 
  { 
     int i; 
     scanf ("%d", &i); 
     switch(i) 
     { 
       case 1: printf("%d ", i); 
       case 2: printf("%d ", i); 
       case 3: printf("%d ", i); break; 
      default: printf("%d ", i); break; 
     } 
     return 0; 
  }
```
## سوالات تشريحي ( 50 نمره )

 $( \cdot )$  (  $\mathcal{N}$  imply ). براي محاسبه عدد  $\pi$  مي توان از رابطه زير استفاده كرد. π 2  $=$   $\frac{1}{4}$ 2 1 + 2 3 + 4 3 + 4 5 + 6 5 + 6 7 …

تابعي بنويسيد كه تعداد جملات سري فوق را به عنوان يك عدد صحيح از ورودي دريافت كرده و مقدار π را با استفاده از رابطه فوق حساب كرده و به تابع فراخواننده برگرداند. پارامتر ورودي ( تعداد جملات سري ) يك عدد صحيح بين تا 5 50 ميباشد و اگر اين پارامتر در محدوده خواسته شده نبود، مقدار 1- را به عنوان خروجي تابع در نظر بگيرد.

جواب .

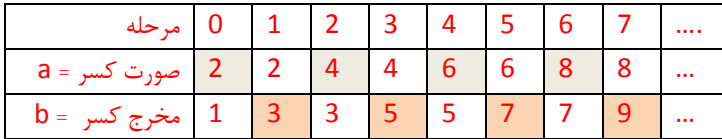

همانطور كه در شكل بالا مشخص شده است صورت در مراحل زوج با عدد 2 جمع شده است و مخرج در مراحل فرد با عدد 2 جمع شده است. لذا خواهيم داشت .

```
نعريف درست تابع 1 نمره مثلا خروجي را صحيح نگيرد // ()f double
{ 
  int n; 
  1 نمره براي دريافت درست عدد صحيح از ورودي // ;(n &,"d%("scanf 
  if (n < 5 || n > 50) return -1; // نمره 2 
 float a = 0, b = 1;
 double sum = 0; \hspace{1cm} \hspace{1cm} \hspace{1cm} \hspace{1cm} \hspace{1cm} \hspace{1cm} \hspace{1cm} \hspace{1cm} \hspace{1cm} \hspace{1cm} \hspace{1cm} \hspace{1cm} \hspace{1cm} \hspace{1cm} \hspace{1cm} \hspace{1cm} \hspace{1cm} \hspace{1cm} \hspace{1cm} \hspace{1cm} \hspace{1cm} int c; 
 \text{for } (c = 0; c < n; c++) نوشتن يك حلقه تكرار مناسب و درست براي محاسبه ۵ نمره //
 {
    3 + 2 نمره براي توليد صورت كسر // \sqrt{2} a += 2;
     3 نمره براي توليد مخرج كسر // ;2 =+b else 
            تقسيم بايد به صورت اعشاري باشد يعني اگر صورت و مخرج صحيح آنگاه بنويسيم*/ 
                       sum += (1.0 * a / b);رعايت اين نكته 2 نمره خواهد داشت
            */ 
    sum += (a/b); }
  2 نمره براي دقت دانشجو به سوال و ضرب در عدد // ;2 =* sum 
return sum;
}
```
 $(0.10)$ .  $\mathbf{7}$ . ( 14 نمره)

تابعي بازگشتي به نام rec\_pow بنويسيد كه يك عدد صحيح مثبت به نام y و يك عدد double به نام x را گرفته و مقدار x به توان y , ا حساب كند. به عنوان مثال header تابع به صورت (y int ,x double (pow\_rec double بوده و به ازاء وروديهاي 2.5=x و 3=y

مقدار 15.625 برگشت داده میشود.

جواب .

```
double rec_pow(double x, int y) 
{
```
قسمت پايه الگوريتم كه به يكي از دو صورت زير مي شود 3( نمره) //

if  $(y == 0)$ return 1;

يا //

}

if  $(y == 1)$ return x;

قسمتي كه داده هاي نامربوط را ورودي مناسب برگرداند (١ نمره) (ممكن است تابع به گونه اي طراحي شده باشد كه براي توان هاي منفي جواب درست // برگرداند ولي جزو لزومات مسئله نيست )

if  $(y < 0)$ return -1;

قسمتي كه فراخواني بازگشتي انجام داده مي شود و داده مناسب بازگشت داده مي شود 9( نمره) //

```
 return x* rec_pow(x,y-1);
```
براي اينكه كاملاً تابع و نحو دستورات درست باشند. ( 2 نمره) //

## سوال 3. ( 15 نمره)

برنامهاي بنويسيد كه مختصات سه نقطه را از ورودي بگيرد و بگويد كه آن سه نقطه همخط هستند يا نه. اگر هم خط بودند، خروجي برنامه، يك معادله خط به صورت 0 = c + by + ax خواهد بود و اگر همخط نبودند، خروجي NO خواهد بود. ورودي به صورت شش عدد اعشاري خواهد بود كه مختصات سه نقطه A، B و C را بيان مي . دنك

```
راهنمايي: سه نقطه (1y 1,x(A،) 2y 2,x(B و (3y 3,x(C را همخط گويند هرگاه شيب دو خط AB و BC با هم برابر باشند. شيب خط 
    از فرمول \frac{y_2-y_1}{x_2-x_1} قابل محاسبه است. همچنین، معادله خط AB به صورت y_1=m(x-x_1)=y-y_1= نوشته میشود.
```
جواب .

int main() {

> تعريف 6 متغير اعشاري (نبايد از آرايهها استفاده شود) ( 2 نمره) // ;3y2,y1,y3,x2,x1,x float float m1,m2;

```
خواندن اعداد از ورودي 3( نمره) //
```

```
printf("Specify point A by entering its coordinates (x and y):\ln");
 scanf("%f %f", &x1, &y1); 
printf("Specify point B by entering its coordinates (x and y):\langle n''\rangle;
 scanf("%f %f", &x2, &y2); 
printf("Specify point C by entering its coordinates (x and y):\n");
 scanf("%f %f", &x3, &y3);
```

```
محاسبه شيب خط 3(ها نمره ) //
```

```
m1 = (y2-y1)/(x2-x1);m2 = (v3-v2)/(x3-x2);
 if (m1 != m2) // (موه) \frac{m}{2} = 1m2)
      printf("NO"); 
  else 
      printf("y-%f=%f(x-%f)", y1, m1, x1); // (نمره( 5 خط معادله درست فرمت با خروجي
return 0; 
 }
```
## سوال ۴ - مخصوص دانشجویان مهندسی کامپیوتر و برق. ۲۰۱ نمره)

**سوال ۴** – **مخصوص دانشجویان مهندسی کامپیوتر و برق.** (۲۰ نمره)<br>برنامهای بنویسید که مختصات دو مستطیل را از ورودی گرفته و مساحت ناحیهی مشترک بین دو مستطیل را حساب کند. به ازاء هر مستطيل دو نقطه (جمعاً چهار عدد اعشاري) بايد گرفته شود. توجه كنيد كه هر مستطيل با استفاده از دو نقطه، ميتواند به يكي از چهار فرم زير نمايش داده شود . از چهار شود

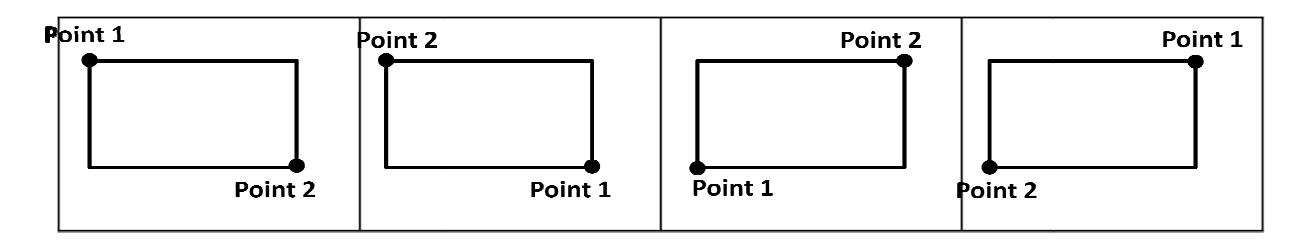

به عنوان نمونه، هدف از اين سوال پيدا كردن ناحيه پررنگ بين دو مستطيل زير ميباشد. البته اين احتمال هم وجود دارد كه ناحيه مشترک وجود نداشته باشد که در اين صورت مساحت ناحيه مشترک برابر صفر خواهد بود.

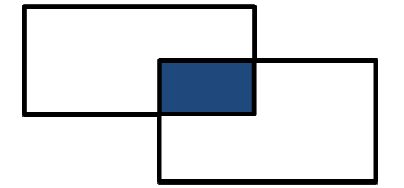

جواب .

 int main() {

تعريف متغيرها 2( نمره) //

float x1, y1, x2, y2, x3, y3, x4, y4; float temp; float x\_length=0, y\_length=0; float x\_length=0, y\_length=0;<br>خواندن مختصات نقاط از ورودی ( ۱ نمرہ)<br>scanf("%f %f %f %f",&x1,&y1,&x2,&y2);

خواندن مختصات نقاط از ورودي 1( نمره) //

scanf("%f %f %f %f",&x3,&y3,&x4,&y4);

## // rectangle1 change to first position

تبديل مختصات نقاط خوانده شده براي مستطيل اول به يكي از چهار حالت فوق 5( نمره) //

```
if(x1 > x2) {
          temp=x1;
          x1=x2;
          x2=temp;
          temp=y1;
          y1=y2;
          y2=temp;
} 
if(y1>y2) { 
          temp=y1;
         y1=y2; y2=temp; 
}
```
// rectangle2 change to first position

تبديل مختصات نقاط خوانده شده براي مستطيل دوم به حالت مفروض براي مستطيل اول 5( نمره) //

```
if(x3>x4) { 
                   temp=x3;
                   x3=x4;
                   x4=temp;
                   temp=y3;
                   y3=y4;
                   y4=temp;
         } 
         if(y3>y4) { 
                   temp=y3;
                   y3=y4;
                   y4=temp; 
         } 
// calculate x common space 
پيدا كردن طول ناحيه مشترك 2( نمره ) //
         if(x1<x4 && x4<x2) 
                   if(x1<x3 && x3<x2) 
                            x_length=x4-x3;
                   else 
                             x_length=x4-x1;
         else 
                   if(x1<x3 && x3<x2) 
                             x_length=x2-x3;
                   else 
                             x_length=0;
```
//calculate y common space پيدا كردن عرض ناحيه مشترك 2( نمره ) //

```
if(y1<y4 && y4<y2) 
          if(y1<y3 && y3<y2) 
                   y_length=y4-y3;
          else 
                   y_length=y4-y1;
else 
          if(y1<y3 && y3<y2) 
                   y_length=y2-y3;
          else 
                   y_length=0;
```
گزارش خروجي با در نظر گرفتن احتمال صفر بودن مساحت (٣ نمره) //

```
printf("%f",x_length*y_length);
```
return 0;

}